# **SANworks™ by Compaq**

<span id="page-0-0"></span>Release Notes - IBM AIX Kit V2.0 for Enterprise Virtual Array

<span id="page-0-2"></span>Part Number: AA-RSX0A-TE

<span id="page-0-1"></span>**First Edition (July 2002)**

**Product Version: 2.0**

This document contains the most recent product information about the *SANworks™ by Compaq* IBM AIX Kit V2.0 used for integrating host servers with the *StorageWorks™ by Compaq*™ Enterprise Virtual Array (VCS Version 2.0).

For the latest version of these Release Notes and other Enterprise Virtual Array documentation, visit the Compaq website at:

<http://www.compaq.com/products/storageworks>

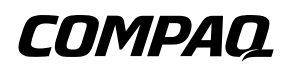

© 2002 Compaq Information Technologies Group, L.P.

Compaq, the Compaq logo, SANworks, StorageWorks, Tru64, and OpenVMS are trademarks of Compaq Information Technologies Group, L.P.

UNIX is a trademark of The Open Group.

Microsoft, Windows, and Windows NT are trademarks of Microsoft Corporation.

Intel is a trademark of Intel Corporation.

All other product names mentioned herein may be trademarks of their respective companies.

Confidential computer software. Valid license from Compaq required for possession, use or copying. Consistent with FAR 12.211 and 12.212, Commercial Computer Software, Computer Software Documentation, and Technical Data for Commercial Items are licensed to the U.S. Government under vendor's standard commercial license.

Compaq shall not be liable for technical or editorial errors or omissions contained herein. The information in this document is provided "as is" without warranty of any kind and is subject to change without notice. The warranties for Compaq products are set forth in the express limited warranty statements accompanying such products. Nothing herein should be construed as constituting an additional warranty.

Compaq service tool software, including associated documentation, is the property of and contains confidential technology of Compaq Computer Corporation. Service customer is hereby licensed to use the software only for activities directly relating to the delivery of, and only during the term of, the applicable services delivered by Compaq or its authorized service provider. Customer may not modify or reverse engineer, remove, or transfer the software or make the software or any resultant diagnosis or system management data available to other parties without Compaq's or its authorized service provider's consent. Upon termination of the services, customer will, at Compaq's or its service provider's option, destroy or return the software and associated documentation in its possession.

Printed in the U.S.A.

[Release Notes - IBM AIX Kit V2.0 for Enterprise Virtual Array](#page-0-0) [First Edition \(July 2002\)](#page-0-1) [Part Number: AA-RSX0A-TE](#page-0-2)

## <span id="page-2-0"></span>**Release Notes Contents**

These release notes cover the following major topics:

- [Release Notes Contents](#page-2-0), [page 3](#page-2-0)
- [Intended Audience](#page-2-1), [page 3](#page-2-1)
- [Conventions,](#page-3-0) [page 4](#page-3-0)
- [Enterprise Virtual Array Storage System](#page-4-2), [page 5](#page-4-2)
	- [Enterprise Virtual Array System Software](#page-4-0), [page 5](#page-4-0)
	- [Enterprise Virtual Array Documentation](#page-4-1), [page 5](#page-4-1)
	- [Kit Description](#page-4-3), [page 5](#page-4-3)
	- [Support Release Information, page 6](#page-5-2)
	- [Supported Configurations, page 6](#page-5-3)
- [Adobe Acrobat Reader](#page-5-0), [page 6](#page-5-0)
- [Supported Operating Systems](#page-5-1), [page 6](#page-5-1)
	- [Multiple Path Support,](#page-6-0) [page 7](#page-6-0)
	- [Single Path Support Configurations](#page-6-1), [page 7](#page-6-1)
- [Supported Servers, page 7](#page-6-2)
- [Operating Constraints, page 8](#page-7-0)
- [Avoiding Problem Situations](#page-7-1), [page 8](#page-7-1)
- [Enterprise Storage System Notes, page 9](#page-8-0)
- [Licensing Support Information](#page-9-1), [page 10](#page-9-1)
- [Host Considerations](#page-9-0), [page 10](#page-9-0)
- [Documentation Anomalies](#page-10-0), [page 11](#page-10-0)

## <span id="page-2-1"></span>**Intended Audience**

This document is intended to assist customers who purchased the StorageWorks by Compaq Enterprise Virtual Array and the associated SANworks by Compaq Operating System kits. Other associated software packages are:

- SANworks by Compaq Virtual Controller Software Package V2.0 for Dual HSV Controllers by Compaq
- SANworks by Compaq Snapshot for Virtual Controller Software V2.0 for Dual HSV Controllers by Compaq

This document is also intended for use by Compaq Customer Service personnel responsible for installing and maintaining designated devices associated with this storage system.

## <span id="page-3-0"></span>**Conventions**

The following conventions are used throughout this document:

- Unless otherwise specified, all references to VCS V2.0 refer to the software package (kit) and documentation version level. These software packages and documentation support VCS V2.0.
- Unless otherwise specified, all documentation that supports VCS V1.0, VCS V1.01, and VCS V1.02, also supports VCS 2.0.
- The *SANworks System Software for Enterprise Virtual Array by Compaq* is the storage system software that contains Virtual Controller Software (VCS), Environmental Monitoring Unit (EMU) firmware, programmable component images, diagnostics, and message files. This storage system software is usually represented by a four-digit number, for example V2.000. The VCS version number is the first three digits of the storage system software version, for example, V2.00
- Unless otherwise specified, all references to a controller or controller pair should be interpreted as the HSV110 Controller or HSV110 Controller pair.
- Unless otherwise specified, all references to the Enterprise Storage System or storage system should be interpreted as the Enterprise Virtual Array.
- Unless otherwise specified, all references to rack should be interpreted as the 9000-Series Enterprise Storage System Rack.
- Unless otherwise specified, all licensing references to host ID should be interpreted as the storage system World Wide Name (WWN).
- Unless otherwise specified, all references to the management appliance should be interpreted as the Compaq SANworks Management Appliance.
- Unless otherwise specified, all references to a single instance of a management agent, or the element manager, should be interpreted as the Compaq SANworks HSV Element Manager.

• The term Fabric means Fibre Channel Switched (FC-SW) connectivity.

# <span id="page-4-2"></span>**Enterprise Virtual Array Storage System**

This document contains the most recent product information about the Enterprise Virtual Array. An Enterprise Virtual Array storage system consists of the following:

- One pair of HSV110 Controllers.
- An array of physical disk drives that the controller pair controls. The disk drives are located in drive enclosures that house the support systems for the disk drives.
- Associated physical, electrical, and environmental systems.
- The HSV Element Manager, which is the graphical interface to the storage system. The element manager software resides on the Management Appliance and is accessed through a browser.
- Management Appliance, switches and cabling.
- At least one host attached through the fabric.

### <span id="page-4-0"></span>**Enterprise Virtual Array System Software**

SANworks Virtual Controller Software (VCS) V2.0 by Compaq provides storage software capability for the HSV110 Array Controller and is provided in the VCS V2.0 software kit.

### <span id="page-4-1"></span>**Enterprise Virtual Array Documentation**

The Enterprise Virtual Array Catalog of Associated Documentation is included on the Technical Documentation page. You can display a comprehensive list of Enterprise Virtual Array documentation, as well as associated product documentation that may be required to operate your storage system. To access the Technical Documentation page, go to:

<http://www.compaq.com/products/storageworks/enterprise/documentation.html>

### <span id="page-4-3"></span>**Kit Description**

The purpose of this section is to describe the SANworks by Compaq IBM AIX Kit V2.0 for Enterprise Virtual Array contents.

The SANworks by Compaq IBM AIX Kit V2.0 for Enterprise Virtual Array contains the following items:

- Release Notes for IBM AIX Kit V2.0 for Enterprise Virtual Array
- SANworks<sup>™</sup> by Compaq IBM AIX Kit V2.0 for Enterprise Virtual Array Installation and Configuration Guide
- StorageWorks Worldwide Warranty
- StorageWorks Telephone Book
- Licensing Materials
- CD-ROM—includes additional software, Storage System Scripting Utility (SSSU), and documentation

#### <span id="page-5-2"></span>**Support Release Information**

For future product support release information visit <http://www.compaq.com/support/files/storage/index.html>. This website provides downloadables for storage products.

### <span id="page-5-3"></span>**Supported Configurations**

Refer to the Enterprise Virtual Array Quick Specs for supported configurations.

# <span id="page-5-0"></span>**Adobe Acrobat Reader**

IBM AIX 5.1.0 does not support Acrobat Reader. You will need to read the PDF files included on the CD-ROM on a system that has Acrobat Reader installed.

# <span id="page-5-1"></span>**Supported Operating Systems**

The Enterprise Virtual Array storage system is compatible with the following operating systems:

- Tru64 UNIX
- Windows NT
- Windows 2000
- OpenVMS
- Sun Solaris
- HP-UX

#### • IBM AIX

[Table 1–1](#page-6-3) lists the operating system's specifications, which are compatible with the Enterprise Virtual Array.

**NOTE:** Table 1-1 contains current minimum level operating system specifications at the time of Enterprise Virtual Array V2.0 release. Some component versions may change due to revision. For the latest version information, go to: <http://www.compaq.com>.

<span id="page-6-3"></span>. **Table 1–1: Operating System Specifications**

| Operating<br><b>System</b> | ΟS<br>Version | Clustering               | FCA (HBA)        | <b>Adapter</b><br><b>Firmware</b> | Adapter<br><b>Driver</b> | <b>Secure</b><br>Path |
|----------------------------|---------------|--------------------------|------------------|-----------------------------------|--------------------------|-----------------------|
| <b>IBM-AIX</b>             | 4.3.3.5.1     | <b>HACMP/ES</b><br>4.4.1 | Cambex PCI-1000f | 2.01.19                           | 1.5.19.1                 | 2.0 <sub>b</sub>      |

#### **Table 1–2: Supported Browsers**

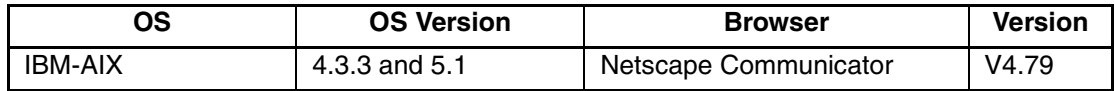

#### <span id="page-6-0"></span>**Multiple Path Support**

IBM AIX requires the installation of Compaq SANworks Secure Path on each IBM AIX host to achieve high availability multiple path capability. Secure Path is licensed on a per-host basis. Reference [Table 1–1](#page-6-3) for the specific Secure Path versions.

### <span id="page-6-1"></span>**Single Path Support Configurations**

Single Path configurations are not supported on IBM AIX.

# <span id="page-6-2"></span>**Supported Servers**

The following section list the servers supported by the Enterprise Virtual Array.

#### **Supported IBM Servers**

[Table 1–3](#page-6-4) lists the Enterprise Virtual Array compatible IBM AIX server models.

#### <span id="page-6-4"></span>**Table 1–3: Supported IBM AIX Servers**

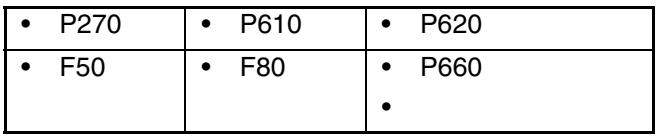

| H70 | H <sub>80</sub> | P680                      |
|-----|-----------------|---------------------------|
| S70 | S7A             | P690 with<br>restrictions |
| M80 | S80             | P640                      |

**Table 1–3: Supported IBM AIX Servers (Continued)**

## <span id="page-7-0"></span>**Operating Constraints**

Any operating constraints specific to the Enterprise Virtual Array hardware and HSV Element Manager can be found in their respective release notes.

### **Failover/Failback**

There are specific failback preference setting for the HSV controllers that are operating system specific (see the Enterprise Virtual Array hardware release notes for details). All virtual disks for use by an IBM AIX host should be set to "No Preference" on the **Virtual Disk Properties** page in the HSV Element Manager.

# <span id="page-7-1"></span>**Avoiding Problem Situations**

Avoiding problem situations specific to the Compaq SANworks Management Appliance can be found in the Management Appliance Update January 2002 Release Notes.

Avoiding problem situations specific to the Compaq SANworks HSV Element Manager can be found in the HSV Element Manager Release Notes.

In addition, avoiding problem situations pertaining Enterprise Virtual Array hardware can be found in the hardware release notes.

#### **Secure Path Version**

The Enterprise Virtual Array with VCS 2.0 should not be operated with a down version of Secure Path. Ensure that you have the current version for your operating system (see [Table 1–1](#page-6-3)).

#### **Codeload Usage**

When a maximum configured system is running at maximum load, codeload functionality cannot be used effectively due to Secure Path timing constraints. The system may time out before codeload is completed. Because of this behavior, VCS upgrade should be done during off peak usage.

## <span id="page-8-0"></span>**Enterprise Storage System Notes**

#### **Cable Requirements**

When an Enterprise Virtual Array is installed, an SC–to–LC (1-Gb to 2-Gb) cable is required for host connectivity. [Table 1–4](#page-8-1) provides a listing of available cables.

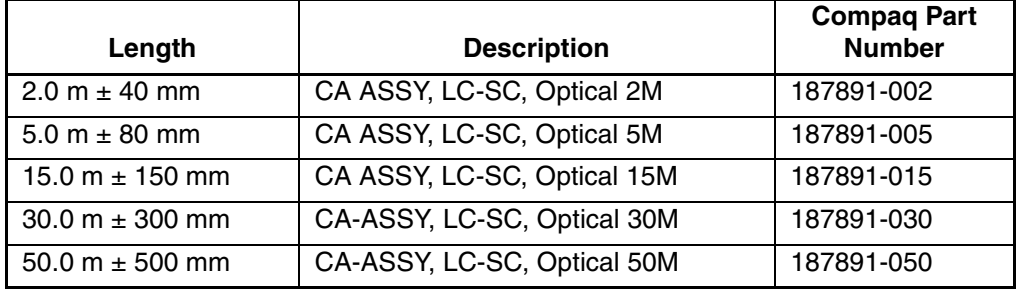

#### <span id="page-8-1"></span>**Table 1–4: LC-SC cables**

#### **Table 1–5: LC-LC cables**

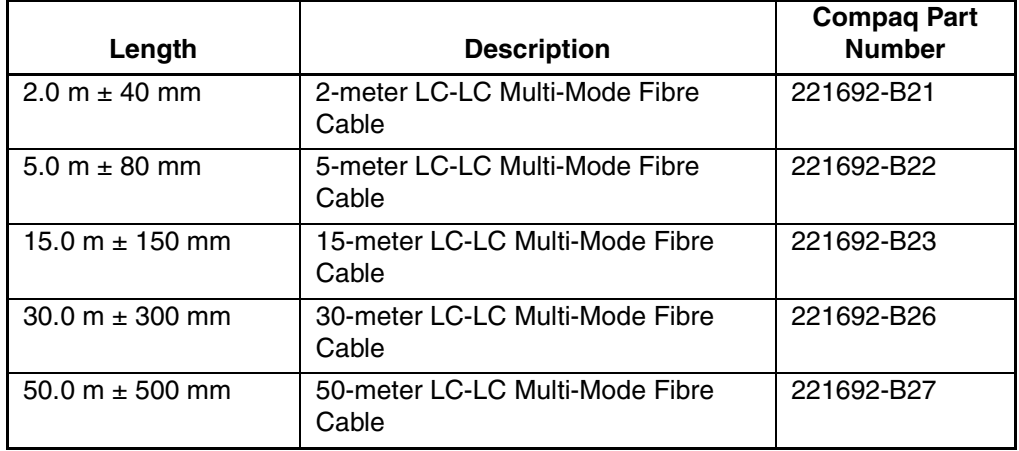

# <span id="page-9-1"></span>**Licensing Support Information**

If you have trouble obtaining a License Key or need other licensing support information, refer to the *StorageWorks by Compaq Enterprise Virtual Array License Instructions* which are shipped with the VCS V2.0 software kit.

For assistance with incorrect Authorization ID, contact your authorized Compaq Authorized Service Provider.

For assistance with lost Authorization ID and Authorization ID not shipped, contact your Compaq order channel.

# <span id="page-9-0"></span>**Host Considerations**

This section contains information on issues and important reminders regarding the host servers.

## **PCI Hot Swapping of Cambex FCAs Not Supported**

Hot swapping is defined as replacing one FCA with an identical FCA in the same PCI slot while the system is up. This function is not supported on p-series systems that support hot swapping, as it will hang the server. To replace an FCA, you must first shutdown the server.

### **PCI Hot Addition of Cambex FCAs Not Supported**

Hot Adding is defined as adding a PCI FCA to an empty PCI slot while the system is up and running. This function is not supported on the p-series systems as the hot addition of the Cambex FCA fails. The server will have to be shutdown in order to add an  $FCA$ .

### **Cambex FCA Driver Does Not Support Extended Error Handling (EEH) on P690**

EEH is a mechanism built into the p-series servers that allows the server to isolate a faulty FCA and shut it down. The IBM/Cambex solution does not support IBM EEH-Extended Error Handling. This means that an errant Cambex PCI card cannot electrically be taken offline by the p690 CPU. The availability of the p690 solution with IBM/Cambex is equal to other IBM server models.

### **Installing Software via SMIT**

The filesets that are contained on the kit CD-ROM can be installed via SMIT. The advantage to doing this is that the filesets are installed very quickly. The disadvantage is that no configuration is performed. Compaq recommends that you use the INSTALL script on the CD. If you would like to install the filesets using SMIT, perform the following steps:

**NOTE:** Installing the software via SMIT does not install the Secure Path 2.0B driver. You will have to manually install the Secure Path driver from the Secure Path CD-ROM.

- 1. Insert the CD into your CD-ROM drive.
- 2. Invoke SMIT using the command smit install\_latest.
- 3. Select the CD-ROM device that has the kit CD-ROM in it from the dialog box.
- 4. Click **OK** in the next dialog box.

You can install only specific software if you use the **List** button next to the **SOFTWARE to install** field.

# **Storage System Scripting Utility for Enterprise Virtual Array**

Refer to the HSV Element Manager release notes prior to using the Storage System Scripting Utility (SSSU), as SSSU communicates directly with the element manager.

## <span id="page-10-0"></span>**Documentation Anomalies**

This section describes errors found in the documents that came with your operating system kit.

### **Installation and Configuration Guide Anomalies**

Page 3-4, step 3, mistakenly says that valid values for LUNs are 1–15 when it should state 1–31 because Secure Path supports 32 LUNs per target including the CCL.